# I cookie che utilizziamo

## Introduzione

Questa policy vuole spiegare come questo sito web utilizza i cookie al fine di fornire informazioni chiare e rilevanti per permettere agli utenti di operare le proprie scelte ai fini del controllo di cosa succede quando si accede al sito. La policy usa il termine 'cookie' per riferirsi a cookie e tecnologie simili contemplati dalla legge (quali, ad esempio, Local Shared Objects - comunemente indicati come "flash cookie", web beacon o bug, tra cui clear gif trasparenti). Le informazioni raccolte riguardano dati che potrebbero permettere di identificare gli utenti / visitatori mediante l'associazione ed elaborazione con dati detenuti da terzi (quali, ad esempio, i numeri degli indirizzi IP, nomi di domini dei computer utilizzati da persone che si collegano al sito web). Questi dati vengono utilizzati solo per fini statistici.

Il presente documento è parte integrante e sostanziale della Privacy Policy e della informativa in essa contenuta rilasciata anche ai sensi dell'art. 13 del Regolamento UE n. 2016/679 (GDPR). Si invita, pertanto, alla lettura di tale documento.

## Legge applicabile

La materia è regolata dalla Direttiva Europea 2002/58 /CE - successivamente modificata dalla direttiva 2009/136 /CE e recepita dalle legislazioni nazionali degli Stati membri dell'Unione Europea - che richiede di ottenere il consenso per i cookie e tecnologie simili.

# Cos'è un cookie

Un cookie è un piccolo file di testo, in genere di lettere e numeri, scaricati su un dispositivo quando l'utente accede al sito web. I cookie vengono poi inviati al sito originario a ogni visita successiva. I cookie sono utili perché consentono a un sito web di riconoscere il dispositivo di un utente.

L'uso di cookie e di tecnologie simili è da tempo un fattore ordinario in quanto i cookie sono importanti nella fornitura di molti servizi online. L'utilizzo di queste tecnologie non è, quindi, vietato dalla legge ma richiede che l'utente venga informato sui cookie e gli venga offerta la possibilità di accettarli o meno.

# Cookie di diverso tipo

#### **Cookie di sessione e persistenti**

I cookie possono scadere alla fine di una sessione del browser (cioè, da quando un utente apre la finestra del browser sino a quando si esce dal browser) oppure possono essere conservati più a lungo.

**Cookie di sessione** - consentono ai siti web di collegare le azioni di un utente durante una sessione del browser. Essi possono essere utilizzati per una varietà di scopi, come ricordare ciò che un utente ha messo nel proprio carrello mentre naviga in un sito. Essi potrebbero essere utilizzati anche per la sicurezza quando un utente accede a internet banking o per facilitare l'uso di webmail. Questi cookie di sessione scadono dopo una sessione del browser.

L'uso dei cosiddetti cookie di sessione (che, in ogni caso, non vengono memorizzati in modo persistente sul computer dell'utente e sono cancellati automaticamente non appena il browser viene chiuso) è strettamente limitato ai fini della trasmissione di dati (costituito da numeri casuali generati dal server) che identificano la sessione specifica e sono necessari per consentire l'esplorazione sicura ed efficiente. I cd cookie di sessione utilizzati in questo sito evitano il ricorso ad altre tecniche informatiche potenzialmente pregiudizievoli per la riservatezza della navigazione in rete degli utenti.

**Cookie persistenti** - vengono memorizzati sul dispositivo degli utenti tra distinte sessioni del browser e consentono di ricordare le azioni dell'utente in un sito. I cookie persistenti possono essere utilizzati per una varietà di scopi, tra cui ricordare le preferenze e le scelte degli utenti quando si utilizza un sito (o in alcuni casi attraverso diversi siti web).

**Cookie di "prima" e di "terza parte"** - La circostanza che un cookie sia di 'prima' o di 'terza parte' è strettamente connessa al sito web o al dominio che utilizza quel determinato cookie. I cookie di "prima parte", in sostanza, sono i cookie impostati dal medesimo sito web visitato dall'utente. I cookie di "terze parti" sono i cookie che vengono impostati da un dominio diverso da quello visitato dall'utente. Un esempio notevole è rappresentato dalla presenza dei "social plugin" per Facebook, Twitter, Google+ e LinkedIn. Si tratta di parti della pagina visitata generate direttamente dai suddetti siti ed integrati nella pagina del sito ospitante. L'utilizzo più comune dei *social plugin* è finalizzato alla condivisione dei contenuti sui social network.

La presenza di questi *plugin* comporta la trasmissione di cookie da e verso tutti i siti gestiti da terze parti. La gestione delle informazioni raccolte da "terze parti" è disciplinata dalle relative informative cui si prega di fare riferimento.

## Titolarità del trattamento

L'Istituto Suor Orsola Benincasa con sede in Via Suor Orsola, 10 – 80135 Napoli, come identificato nella Privacy policy, è titolare del trattamento dei - e risponde per i - soli cookie propri, cioè di "prima parte"; diversamente, i cookie di "terze parti" rientrano nella titolarità delle aziende di rispettiva pertinenza.

# Quali cookie utilizziamo

Quando gestisce il proprio sito web, l'Istituto Suor Orsola Benincasa utilizza i cookie per offrire servizi, per migliorare l'esperienza degli utenti, nonché per sviluppare statistiche aggregate sui dati raccolti per vari motivi.

Questi cookie ci permettono di distinguere l'utente del sito da altri, ci aiutano a fornire una buona esperienza quando si naviga il nostro sito ed a migliorare il nostro sito.

I cookies che utilizziamo sono "tecnici" e "analitici". Essi ci permettono di riconoscere e contare il numero di visitatori e di esaminare come i visitatori navigano il sito web quando lo si utilizza. Questo ci aiuta a migliorare il modo in cui il nostro sito funziona, per esempio facendo in modo che gli utenti trovino facilmente quello di cui hanno bisogno. Per saperne di più sui singoli cookie di analisi che utilizziamo e come riconoscerli si rinvia alla consultazione della tabella sottostante.

Esistono due tipi di cookie:

**a. cookie tecnici**: necessari per la navigazione all'interno del sito e per poter utilizzare alcune funzioni (ad esempio, per spostarsi da una pagina all'altra, ecc).

**b. cookie analitici**: per l'analisi statistica degli accessi al sito. Le informazioni sono raccolte su base aggregata.

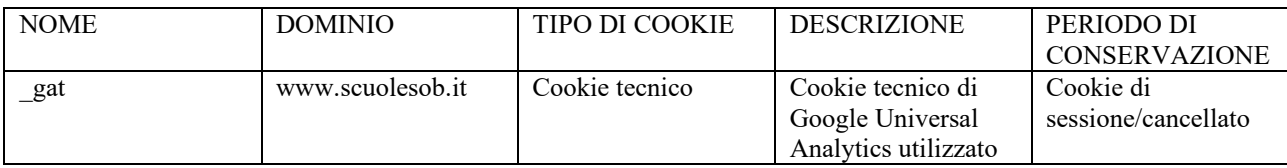

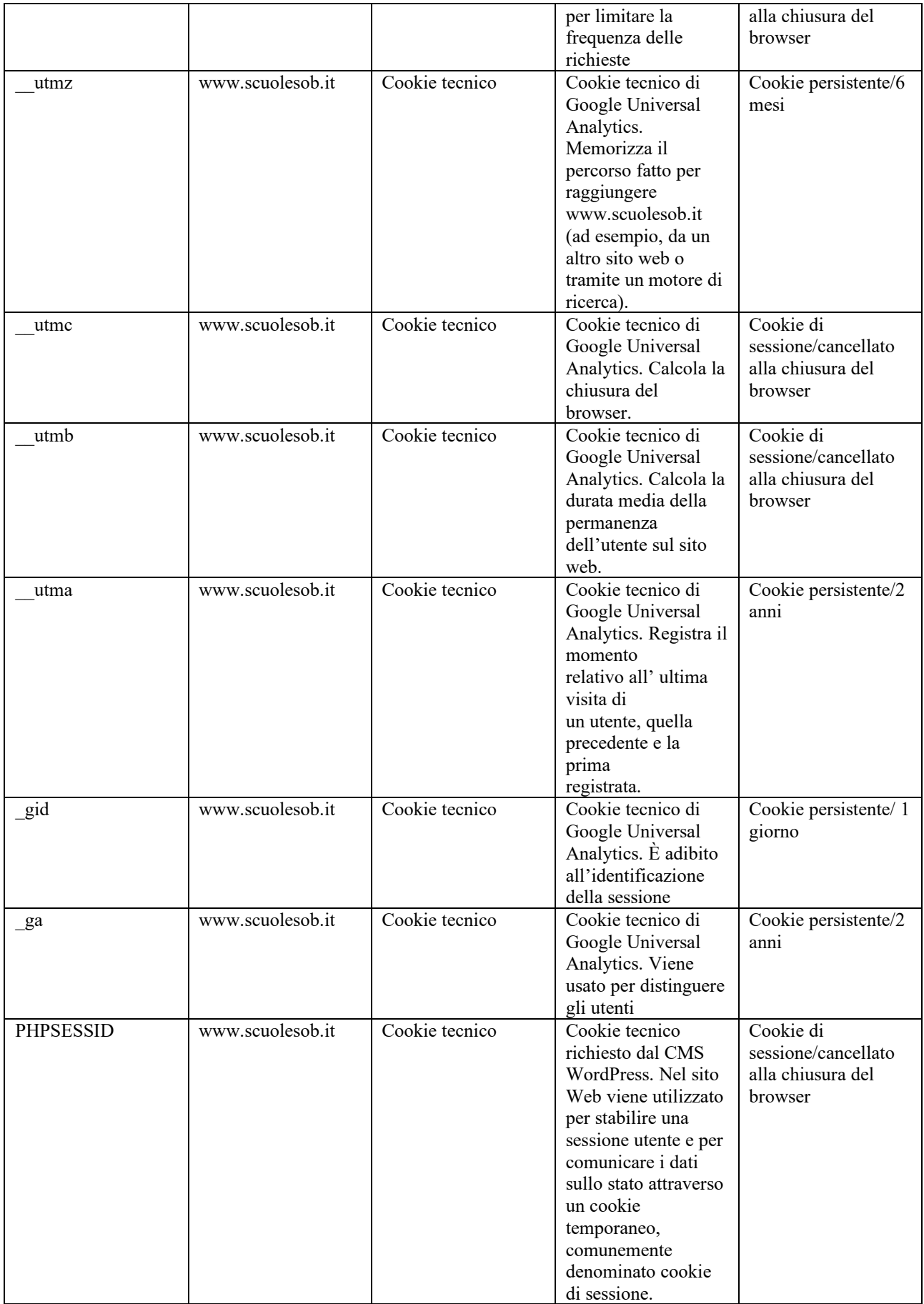

Questo sito non utilizza i cookies per indirizzare la pubblicità.

#### **Che cos'è Google Universal Analytics?**

Il sito www.scuolesob.it include alcune componenti trasmesse da Google Analytics, un servizio di analisi del traffico web fornito da Google, Inc. ("Google"). Si tratta di cookie di terze parti raccolti e gestiti in modo anonimo per monitorare e migliorare le prestazioni del sito ospite (performance cookie).

Google Analytics utilizza i "cookie" per raccogliere e analizzare in forma anonima le informazioni sui comportamenti di utilizzo dei siti web (compreso l'indirizzo IP dell'utente). Tali informazioni vengono raccolte da Google Analytics, che le elabora allo scopo di redigere report riguardanti le attività sui siti web stessi. Questo sito non utilizza (e non consente a terzi di utilizzare) lo strumento di analisi di Google per monitorare o per raccogliere informazioni personali di identificazione. Google non associa l'indirizzo IP a nessun altro dato posseduto da Google né cerca di collegare un indirizzo IP con l'identità di un utente. Google può anche comunicare queste informazioni a terzi ove ciò sia imposto dalla legge o laddove tali terzi trattino le suddette informazioni per conto di Google.

Per ulteriori informazioni, si rinvia al link di seguito indicato:

#### <https://www.google.it/policies/privacy/partners/>

L'utente può disabilitare in modo selettivo l'azione di Google Analytics installando sul proprio *browser* la componente di *opt-out* fornito da Google. Per disabilitare l'azione di Google Analytics, si rinvia al link di seguito indicato:

#### <https://tools.google.com/dlpage/gaoptout>

## Cookie di terze parti

Oltre a Google Universal Analytics, nel corso della navigazione sul sito [www.scuolesob.it](http://www.scuolesob.it/) l'utente potrebbe ricevere sul suo terminale anche cookie di siti o di web server diversi (c.d. cookie di "terze parti"): ciò accade perché sul sito possono essere presenti elementi come, ad esempio, immagini, mappe, suoni, specifici link a pagine web di altri domini che risiedono su server diversi da quello sul quale si trova la pagina richiesta. In altre parole, detti cookie sono impostati direttamente da gestori di siti web o server diversi dal Sito. Questi terzi potrebbero in teoria impostare cookie mentre visitate il sito e ottenere così informazioni relative al fatto che avete visitato il nostro sito. Ognuno di essi dispone di una propria informativa sulla privacy che può essere diversa da quella adottata da questo sito web. Se l'utente decide di non concedere l'autorizzazione per l'impiego di cookie di terze parti, potranno essere utilizzare esclusivamente le funzioni del sito, che non richiedono tali cookie.

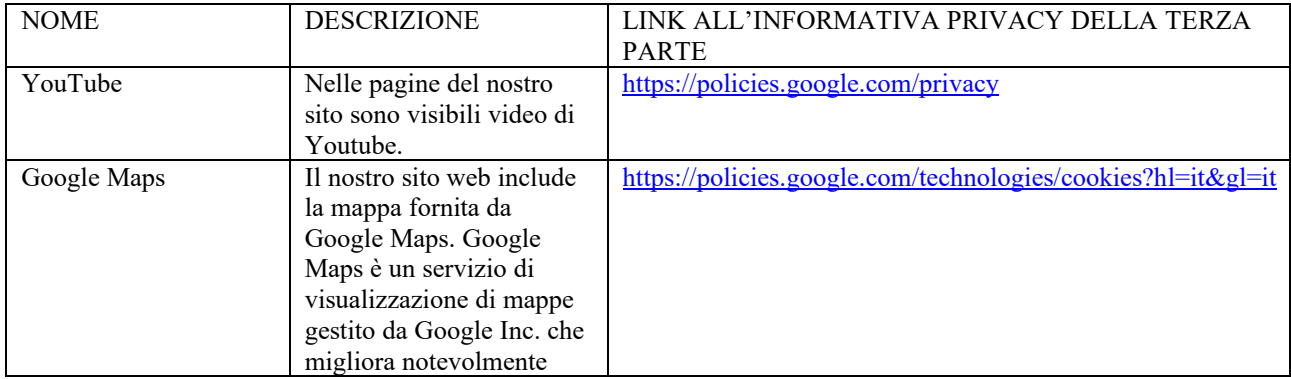

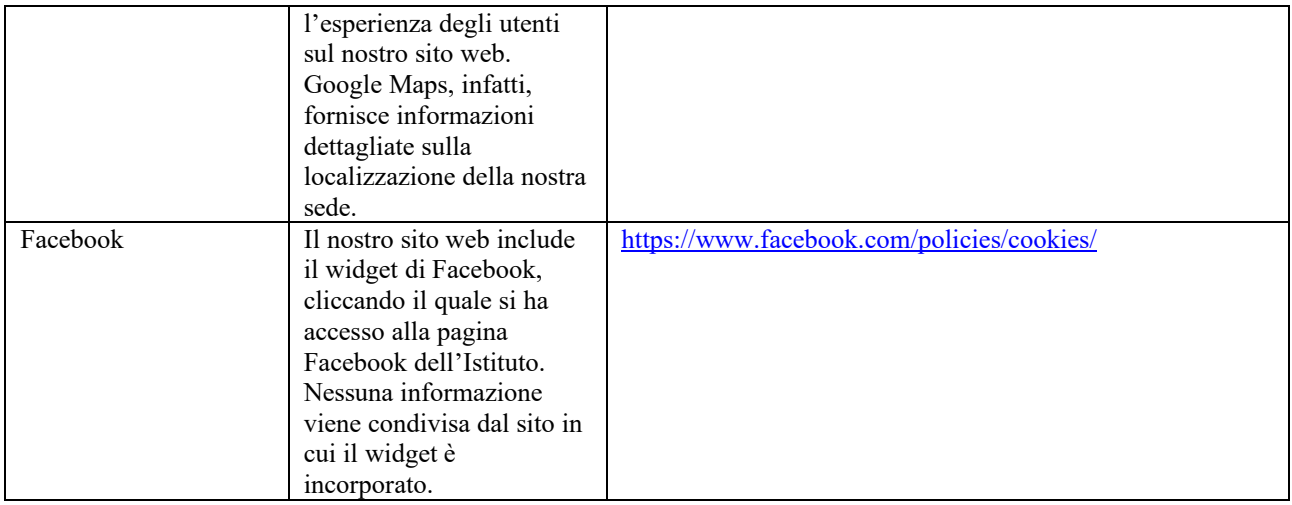

## Consenso per i cookie

Alcuni cookie sono strettamente necessari per il corretto funzionamento di Internet e non richiedono il consenso dell'utente, come ad esempio quelli per garantire che il contenuto di una pagina venga caricata in modo rapido ed efficace, la distribuzione del carico di lavoro tra diversi computer oppure quelli volti a garantire la sicurezza.

Altri cookie sono pur sempre ragionevolmente necessari o importanti, ma non sono strettamente indispensabili e, quindi, richiedono il consenso dell'utente.

Questo sito mette in atto diverse tecniche per la raccolta del consenso dell'utente: una modalità è la selezione della specifica casella sul banner cookie pubblicato sulla pagina di accesso al sito e che dà evidenza dell'uso di cookie.

Le impostazioni del browser rappresentano un altro mezzo per il rilascio del consenso o, al contrario, per il rifiuto dei cookie; l'utente può impostare il browser affinché venga avvertito della presenza di cookie, consentendogli di decidere se accettare i cookie o meno. È anche possibile rifiutare automaticamente tutti i cookie, attivando l'apposita opzione nel browser.

Ciascun browser pone in evidenza istruzioni allo scopo. L'impostazione può essere definita in modo specifico per i diversi siti e applicazioni web. Inoltre i migliori *browser* consentono di definire impostazioni diverse per i cookie "proprietari" e per quelli di "terze parti".

Se si usa come browser predefinito **Google Chrome** 

- nel menu impostazioni, selezionare "mostra impostazioni avanzate" in fondo alla pagina;

- selezionare il tasto "contenuto impostazioni" nella sezione privacy;

- la sezione in alto alla pagina che appare successivamente vi spiega i cookies e vi permette di selezionare i cookies che volete. Vi consente anche di cancellare ogni cookie attualmente archiviato.

Per ulteriori informazioni su come disattivare i cookies in Google Chrome consultare: <https://support.google.com/chrome/answer/95647?hl=en>

Se si usa come browser predefinito **Mozilla Firefox** 

- nel menù degli strumenti, selezionare "opzioni";

- selezionare il tasto "privacy" nella cartella "opzioni";

- dal menù a tendina scegliere "impostazioni cronologia". Questo vi mostrerà le opzioni per i cookies e potrete scegliere di abilitarli o disabilitarli cliccando sulla casella.

Per ulteriori informazioni su come disattivare i cookies in Mozilla Firefox consultare: <https://support.mozilla.org/it/products/firefox/protect-your-privacy/cookies>

Se si usa come browser predefinito **Internet Explorer** 

- nella barra dei menù, selezionare "opzioni Internet";

- cliccare sul tasto "privacy";

- vedrete un cursore delle impostazioni privacy che possiede sei impostazioni che vi consentono di controllare il numero dei cookies che saranno posizionati: "Blocca tutti i Cookies", "Alta", "Media alta", "Media" (livello predefinito), "Bassa", e "Accetta tutti i Cookies".

Per ulteriori informazioni su come disattivare i cookies in Internet Explorer consultare: <https://support.microsoft.com/it-it/help/17442/windows-internet-explorer-delete-manage-cookies>

Se si usa come browser predefinito **Safari browser**

- nel menu impostazioni, selezionare opzione "preferenze";

- aprire la sezione privacy;
- selezionare l'opzione che vuoi dalla sezione "blocco cookies".

Per ulteriori informazioni su come disattivare i cookies in Safari consultare: [https://support.apple.com/kb/PH5042?locale=it\\_IT](https://support.apple.com/kb/PH5042?locale=it_IT)

#### • **Tutti gli altri browser**

Per le informazioni su come gestire i cookies attraverso altri browser, consultate la vostra documentazione o i file online di aiuto.

Se queste informazioni non fossero sufficienti vi consigliamo di consultare l'"Aiuto" del browser per avere maggiori dettagli.

In linea generale, si consiglia di consultare il servizio reso disponibile dal sito www.youronlinechoices.eu che vi consentirà di identificare tutti cookies di terze parti presenti sul vostro browser e di procedere con la loro disinstallazione, totale o parziale. NB: le informazioni rinvenibili consultando il suddetto sito sono riferibili a tutti i cookies installati sul vostro browser da terze parti e diversi da quelli oggetto della presente Cookies Policy.

#### Revoca del consenso

Il vostro consenso all'uso dei cookie può essere revocato in qualsiasi momento, anche se la revoca potrebbe avere un impatto sulla funzionalità del sito web.

#### Ambito di circolazione e conservazione dei dati

I dati sui contatti web non vengono conservati per un periodo più lungo di sette giorni, salvo eventuali accertamenti di reati informatici ai danni del sito. Nessun dato derivante dal servizio web verrà comunicato o diffuso a destinatari non specificati.

## Aggiornamento della cookie policy

La politica sui cookie del nostro Sito può essere periodicamente aggiornata, per cui si consiglia di consultare questo documento ogni volta che si accede al Sito, al fine di essere correttamente informati su come e perché usiamo i cookie.

### Ulteriori informazioni sui cookie

Per ulteriori informazioni sui cookie installati tramite questo Sito, è possibile contattare il seguente indirizzo e-mail: [privacy.entemorale@unisob.na.it](mailto:privacy.entemorale@unisob.na.it)

Data ultima revisione Data ultima revisione: 03/09/2020